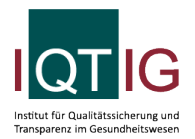

#### DIAL (Spezifikation 2024 V03)

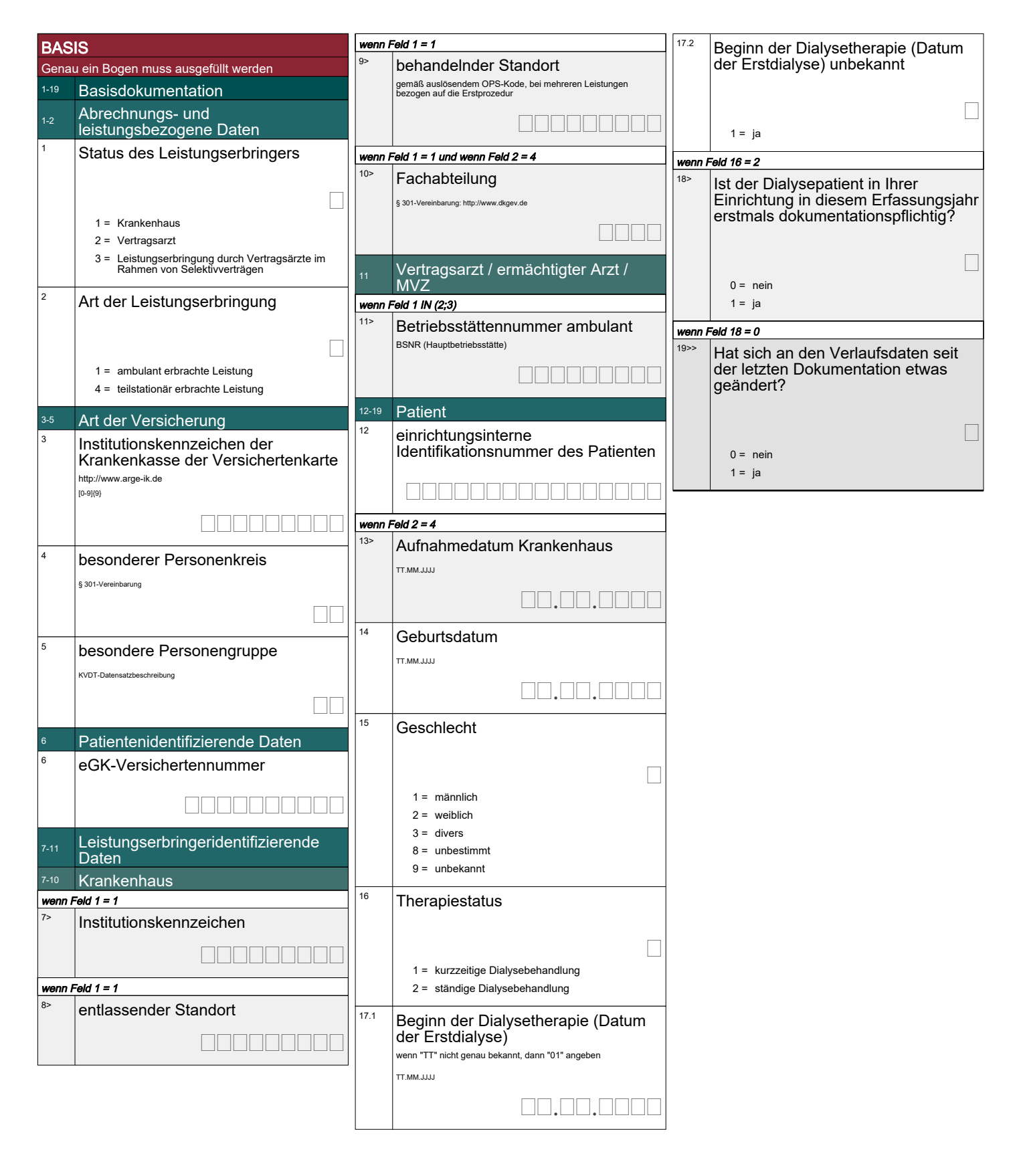

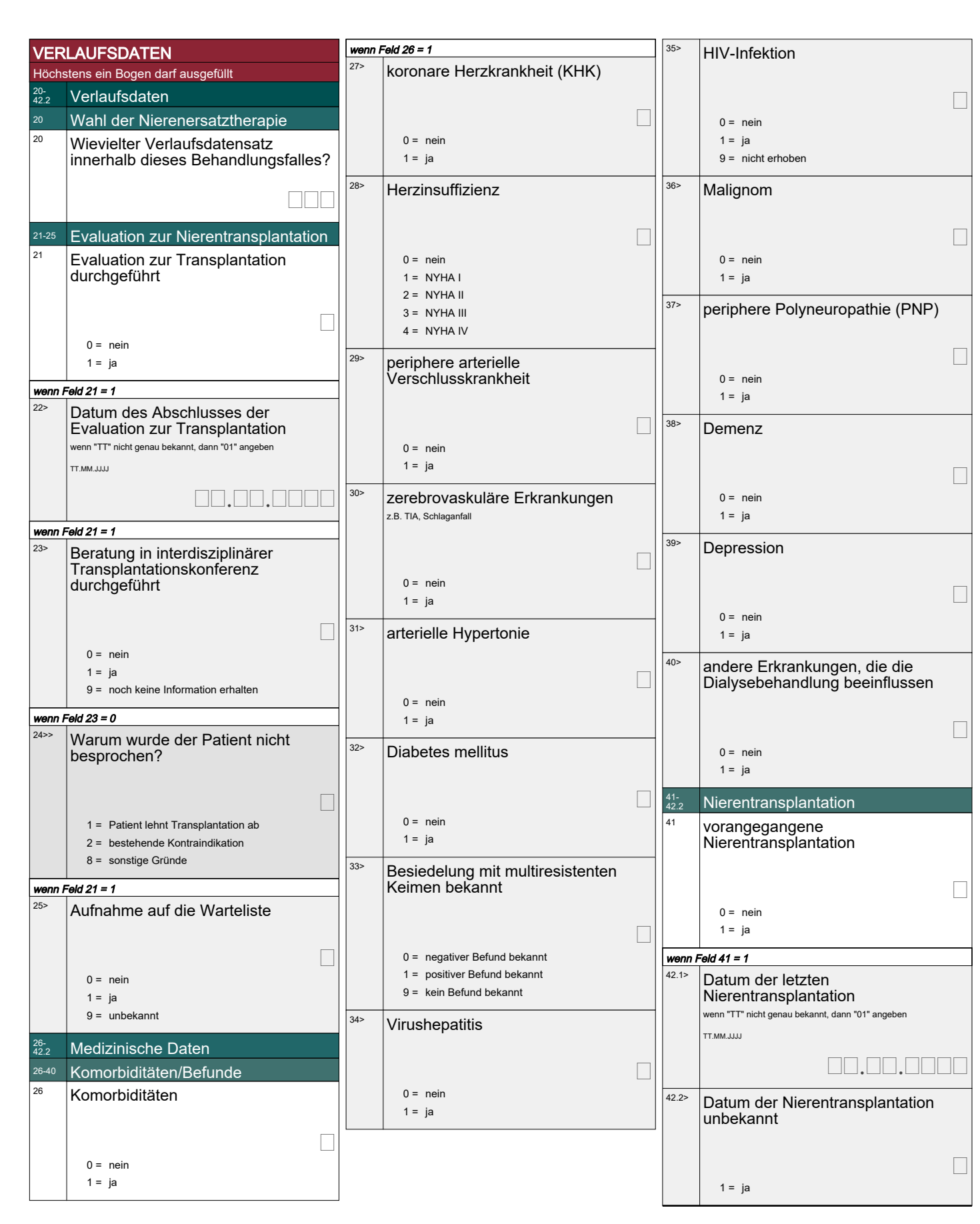

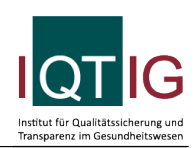

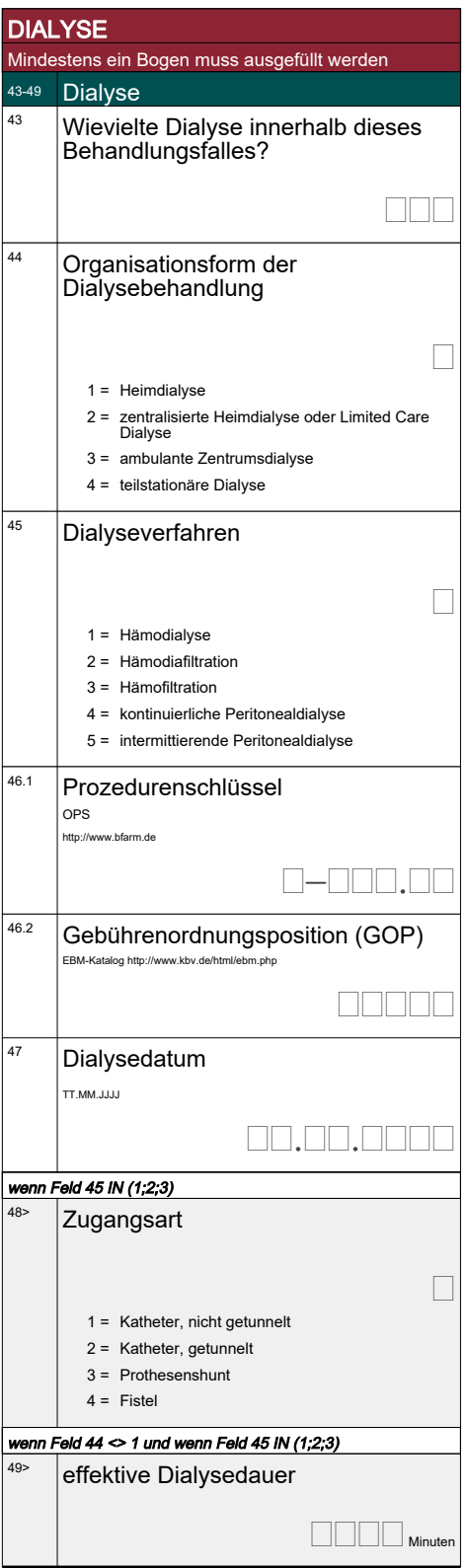

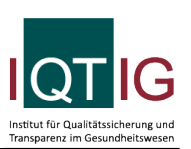

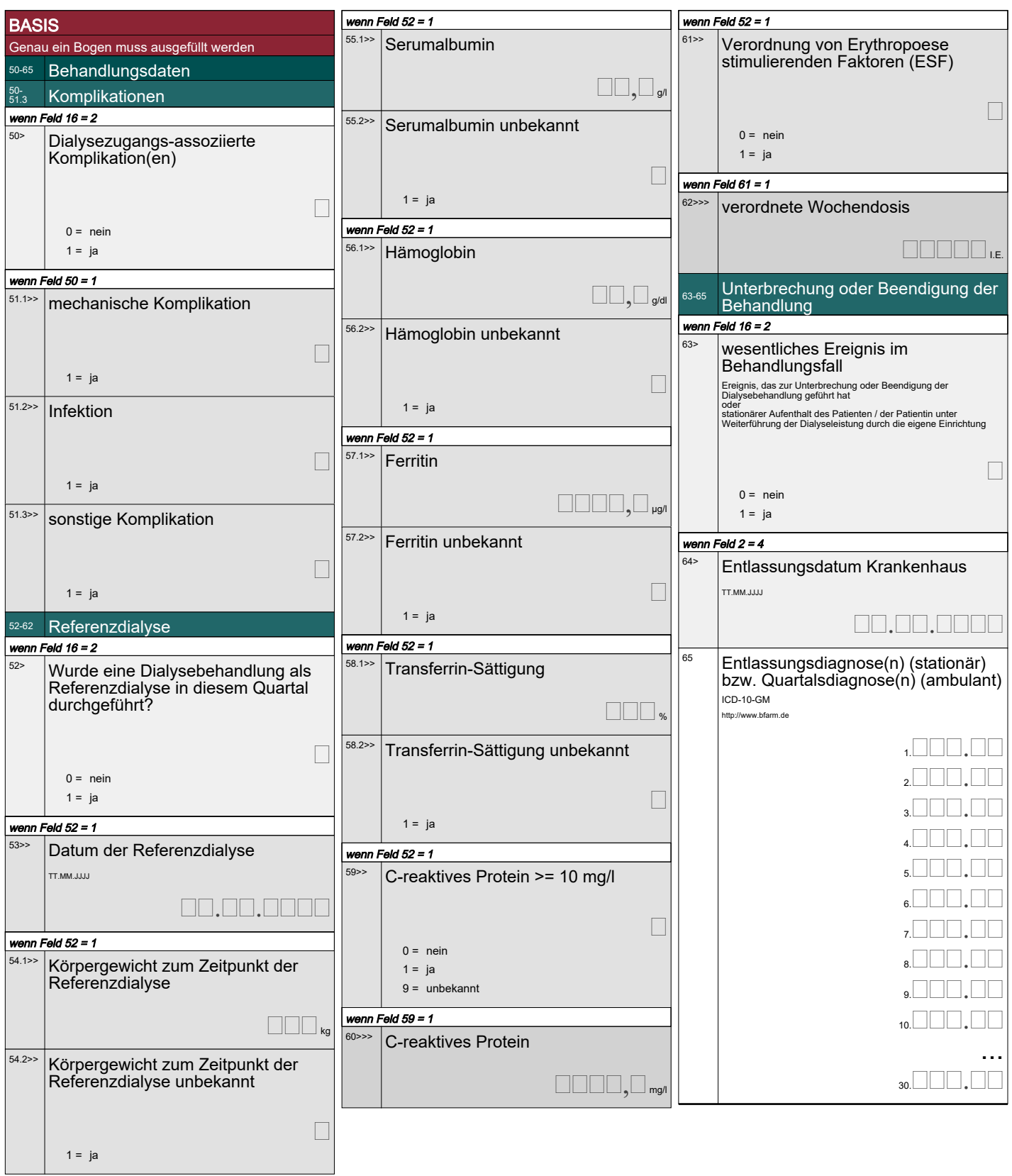

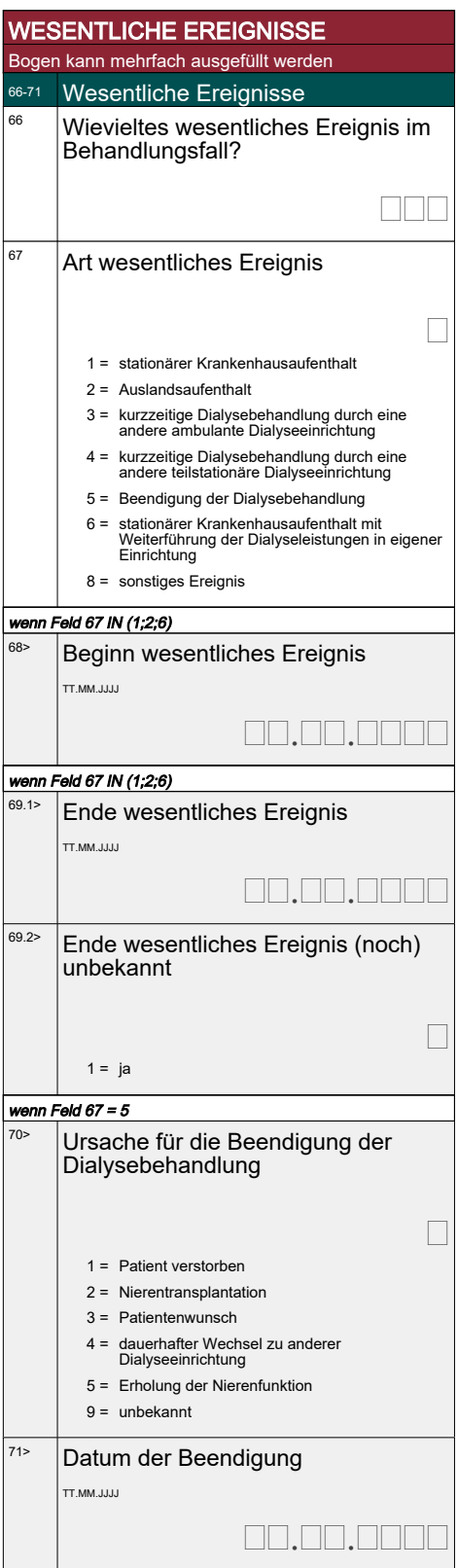